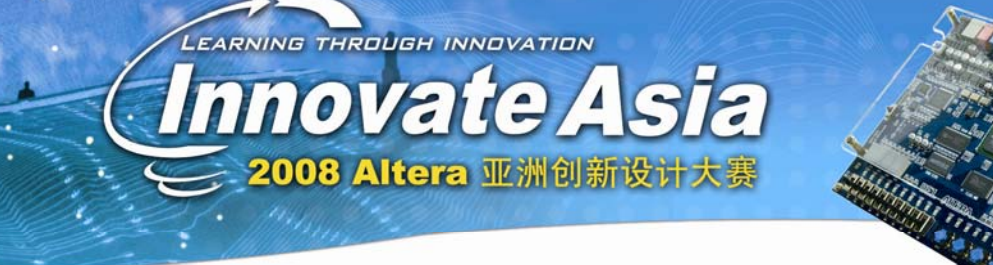

## **DSP builder** 是干啥的?

DSPbuilder 就是 Altera 设计用来方便客户设计 DSP 的工具。首先我们了解一个背景, 现在 最牛的算法软件毋庸置疑的就是 Matlab 了。或许在统计学,或者其他的数学模型方面有更 加专业的工具,但是对于 DSP 而言,Matlab 是不二的选择。N 多的人在用他来搭建模型。 我们可以把 Matlab 分成 matlab 和 simulink 两部分。Matlab 更多的是对数组进行一系列的计 算,而这种计算是静态的。而 simulink 是使用模块化的方式来搭建一个模型,而这个模型才 是动态化的。当我们用 matlab 做成一个算法的时候, 先不用开心太早, 因为它完全有可能 是无法实现的。更多的只是一种理论上的公式。只有当我们用 simulink 来搭建出一个模型的 时候,我们可以知道,它是可以被实现出来的,无论是软件,或者硬件的方式。

我们小的时候学数学,学乘法,大家一定还有美好的回忆,个位乘,然后进位到十位,然后 在一步一步的算下去,算了长长的一溜,很有成就感的。我记得那个时候我们还要用尺来画 中间的那根线呢,因为老师说那条线要画得直,好像画不直的话就算不出正确答案了(大概 所谓心诚则灵的意思吧)。后来知道了,这个世界上,居然有一个东西叫做计算器。那个东 西是你无论如何光着脚都撵不上的速度,而且不会出错(不过好像也见过 1+1=3 的计算器)。 我们于是发现自己似乎被骗了,我们为什么要做那一长串的中间过程呢?是的。如果我们用 这种方式来考虑问题的话,一边是做好的算法模型,一边是我们的 FPGA 芯片。为什么我 们还需要很辛苦的写什么 Verilog, VHDL 代码呢? 就好像在学 Verilog, VHDL 之前我们做什 么?我们学数字电路,现在还有几个人在用那些与非门搭电路呢?所谓社会的进步一定是不 断从低端向高端发展的历史过程。所以,与非们对于 Verilog 来说是没必要的中间过程。但 其实 Verilog 本身又何尝不是呢?当然了, Verilog, 与非门这些东西, 对于我们对电路的理 解和学习是做出过贡献的,但是,是不是到了应该把它们淘汰了的时候了呢(我这里说的只 是和算法相关的电路)?或许现在还没有真的到了这个时期,但是它正在一步步的向我们靠 近。而 DSP builder 就是基于这种思想的工具。让我们看看用了 DSP builder,可以给我们省多 少东西。

首先是省了时间,时间是这个功利社会最重要的东西,没有人有耐心等待你做一个十全十美 的东西出来。谁最早出来,哪怕是东西烂到不能用,都是成功的。所以时间比什么都重要。 然后是省了人,不需要找一些人来把那些算法转变成为代码了。如果大家对 Simulink 比较 熟悉的话,可以看到,simulink 的库里面有你的一切实验环境。好比信号发生器啊,信道啊。 另外还有最全面的检测系统,比如说示波器啊,频谱分析仪啊,误码率分析器啊。有了这一 切,你还要实验室做什么?至少你不需要那一大堆昂贵的仪器了吧。

物尽其用,人尽其能,我们还是希望尽量多的去发挥一些优势性的东西。所以千万不要说用 DSP builder 去做一个非常复杂的控制逻辑,那只能是得不偿失。所以,我更建议大家用 DSP builder 来做一些算法方面的实现。然后作为整个系统中的一个模块来使用。这样可以使你 的设计更有效率,并且可修改性增强。DSP builder 和 SOPC builder 的结合使用可以大大增 强你的设计能力。比如说,我们可以用 DSP builder 来做一些运算模块,然后再 SOPC builder 里面连接起来。再用一个 NiosII 来作为控制,写一些软件代码。一个看上去非常复杂的系

统,其实已经可以看到了。而这整个过程中,我们没有写过一行硬件代码。可以说,这种系 统设计思路就是未来的一个趋势。

DSP builder 设计看上去简单,但要精通也并不容易。有两个方面是比较让人困惑不已的。 如果你是一个做算法的人,你对 Simulink 非常熟悉,而你对硬件方面所知寥寥, 那有可能 犯第一个问题:时序问题。在设计中,你很难找到时序的节点,就是寄存器,因为寄存器都 是存在于模块本身里面的。有很多人设计了一个从头到尾都是组合电路的设计。而这种设计 是肯定无法通过时序验证的。解决这样的问题,现在有两个模块可以帮助。第一个是 8.0 里 面新出来的,Display Pipeline Depth。很明显,这个模块的作用就是现实所有模块的流水级 数,就是这个模块里面有几层寄存器。这样你从模型上就可以很清楚的看到两级寄存器之间 的距离,规避冗长的组合电路。另外一个就是 Resource Usage. 这个是资源使用显示模块, 在编译以后,可以显示资源的使用量。但是它有一个附属功能,其实更加有用,就是 timing。 它可以用来显示所有没有通过时序分析的路径,然后在模型中间 highlight 出来。这样可以 帮助你很容易的发现问题所在,然后做些亡羊补牢的事情。

针对对硬件非常熟悉,但是对 Simulink 这种东西非常不熟悉的人有一个麻烦,那就是时钟。 在 DSPbuilder 的设计中, 所有的时钟和时钟复位信号都是隐藏的。在 simulink 中, 时钟是 通过采样率来定义的,或者叫时钟域。从一个初始的采样率开始,后面的模块都是使用相同 的时钟域的。我们可以使用 Rate Change 目录下的模块来对时钟进行切换。而这似乎让人很 容易晕。这里我们可以使用 simulink 的工具。它可以设置使得不同时钟域的模块显示成为不 同颜色。这样看起来就舒服很多了。

再说一个 DSP builder 里面最让人心动的东西吧。HIL ( hardware in loop)。这是一个非常有趣 的概念。我们现在讨论的是一个 FPGA 平台,这个芯片是可以无限次烧录的。不会烧一次 收你一块钱的。而我们在做设计的时候经常有这样的问题,对设计本身没有把握,不知道是 不是对,当然可以做仿真。但是仿真有的时候很麻烦,一个是速度可能会太慢了点。一个是 我依然不相信你们的这个仿真模型是不是真的够仿真。所以,你就可以尝试用 HIL 来加速 你的仿真,同时增强你的信心。HIL 把你的设计包裹在一套接口中间,进行编译,然后下载 到板子的 FPGA 中间。Simulink 通过下载电缆把测试数据不断的灌入,然后在输出端不断的 获得硬件跑出来的结果。通过这么一个过程,保证你的仿真达到多快好省的境界。但是,这 也只是仿真而已,我不管它叫做测试,因为它不是在真实的时钟频率下操作的。时钟是通过 Jtag 的时钟驱动的。所以你不要指望它可以跑在 100,200 兆上。但是速度依然已经够快了。 如果这样的电路下载下去还有问题,那可能性只有一个,你的约束错了。或者是时序有问题, 或者是你的管脚出问题。而你的算法设计本身不会有问题。